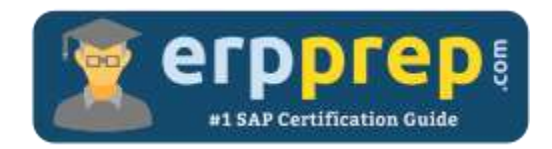

# C\_S4FCF\_1909

#### **SAP S/4HANA Central Finance Certification Questions & Answers**

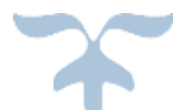

<https://www.erpprep.com/sap-hana-certification/sap-central-finance-sap-s-4hana>

**C\_S4FCF\_1909**

**[SAP Certified Application Associate -](https://training.sap.com/certification/c_s4fcf_1909-sap-certified-application-associate---central-finance-in-sap-s4hana-g/) Central Finance in SAP S/4HANA 80 Questions Exam – 66% Cut Score – Duration of 180 minutes**

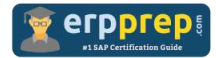

## C\_S4FCF\_1909 Practice Test

ERPPrep.com's C\_S4FCF\_1909 PDF is a comprehensive compilation of questions and answers that have been developed by our team of SAP S/4HANA Central Finance experts and experienced professionals. To prepare for the actual exam, all you need is to study the content of this exam questions. You can identify the weak area with our premium C\_S4FCF\_1909 practice exams and help you to provide more focus on each syllabus topic covered. This method will help you to boost your confidence to pass the SAP S/4HANA Central Finance certification with a better score.

## **C\_S4FCF\_1909 Questions and Answers Set**

#### Question: 1

On which level can you activate central payment?

Please choose the correct answer.

- a) Business partner
- b) Company code
- c) Client
- d) Payment run ID

**Answer: b, c**

#### Question: 2

What are the capabilities of the Customer/Vendor Integration (CVI) business function?

There are 2 correct answers to this question.

- a) Allows bi-directional replication of business partner, customer master, and vendor master
- b) Integrates the business partner, customer master, and vendor master
- c) Checks for duplicates of business partner, customer master, and vendor master
- d) Replaces the customer master and vendor master with business partners

**Answer: a, b**

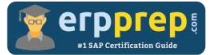

#### Question: 3

What happens when you stop a replication in SAP Landscape Transformation (SLT)?

There are 2 correct answers to this question.

- a) SLT configuration is deactivated.
- b) Database triggers in the source are deleted.
- c) Logging table in the source is deleted.
- d) SLT load and replication object are reset.

Answer: b, c

Question: 4

What is a prerequisite to start the replication of internal CO documents?

Please choose the correct answer.

- a) Cost elements in the CO document must be primary cost elements.
- b) CO document must be linked to an FI document.
- c) Sender system must be an SAP S/4 system.
- d) CFIN\_SOURCE\_SET table must be configured.

#### Answer: d

#### Question: 5

Which detail settings can you define for classic Profit Center Accounting (EC-PCA) postings in Central Finance?

There are 3 correct answers to this question.

- a) Fiscal year variant
- b) Dedicated ledger group
- c) Offsetting account for one-sided EC-PCA posting
- d) Posting key
- e) Separate document type

Answer: b, c, e

#### Question: 6

Which of the following is a characteristic of a BAPI?

Please choose the correct answer.

- a) BAPIs are closely linked to business events.
- b) BAPIs can be used exclusively within the SAP system.
- c) BAPIs have a presentation layer.
- d) BAPIs CANNOT be changed after they are released.

Answer: a

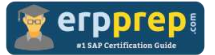

Question: 7

What must you do to replicate project definitions and WBS elements?

There are 2 correct answers to this question.

- a) Reset the SAP Landscape Transformation staging tables.
- b) Configure the inbound and outbound ALE.
- c) Activate the Central Finance accounting interface.
- d) Set up the Application Interface Framework.

Answer: b, d

Question: 8

Which of the following steps are key factors for a successful Central Finance implementation?

There are 2 correct answers to this question.

- a) Migrate from a two-tier architecture to a three-tier architecture.
- b) Involve business process owners during system design.
- c) Define strong master data governance processes.
- d) Reorganize source systems.

Answer: b, c

#### Question: 9

Which event triggers the transfer of COGS to the Central Finance system? Please choose the correct answer.

- a) Production order settlement
- b) Sales order creation
- c) Invoice receipt
- d) Goods delivery

Answer: d

Question: 10

Which settings for the FI/CO initial load do you define in the CFIN\_SOURCE\_SET table in the source system?

There are 3 correct answers to this question.

- a) Periods for documents
- b) Substitution accounts
- c) Controlling area
- d) Fiscal year for balances
- e) Company code

Answer: a, d, e

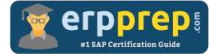

### **Full Online Practice of C\_S4FCF\_1909 Certification**

ERPPREP.COM presents authentic, genuine and valid practice exams for SAP S/4HANA Central Finance Certification, which is similar to actual exam. We promise 100% success in very first attempt. We recommend going ahead with our online practice exams to perform outstandingly in the actual exam. We suggest to identify your weak area from our premium practice exams and give more focus by doing practice with SAP system. You can continue this cycle till you achieve 100% with our practice exams. Our technique helps you to score better in the final C\_S4FCF\_1909 exam.

#### **Start Online practice of C\_S4FCF\_1909 Exam by visiting URL**

**[https://www.erpprep.com/sap-hana-certification/sap-central-finance](https://www.erpprep.com/sap-hana-certification/sap-central-finance-sap-s-4hana)[sap-s-4hana](https://www.erpprep.com/sap-hana-certification/sap-central-finance-sap-s-4hana)**